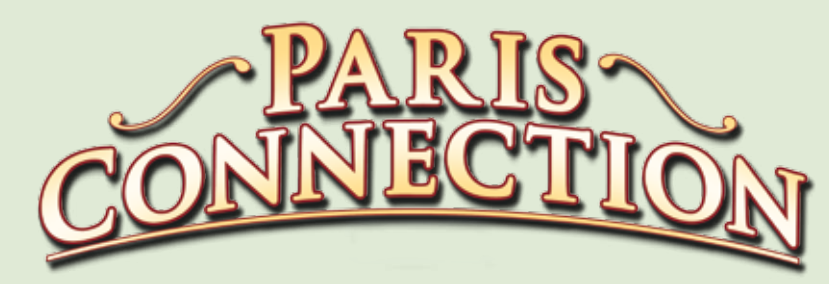

## **Spielziel**

Die Spieler bauen Eisenbahnstrecken durch Frankreich. Wenn sie dabei Städte ans Schienennetz anbinden, steigt der Wert der einzelnen Gesellschaften. Durch geschicktes Tauschen und Bluffen versuchen die Spieler, am Ende möglichst viele Anteile an den erfolgreichsten Gesellschaften zu besitzen.

# **Ein Spiel von David V.H. Peters für 3-6 Personen**

# **Spielmaterial und Aufbau**

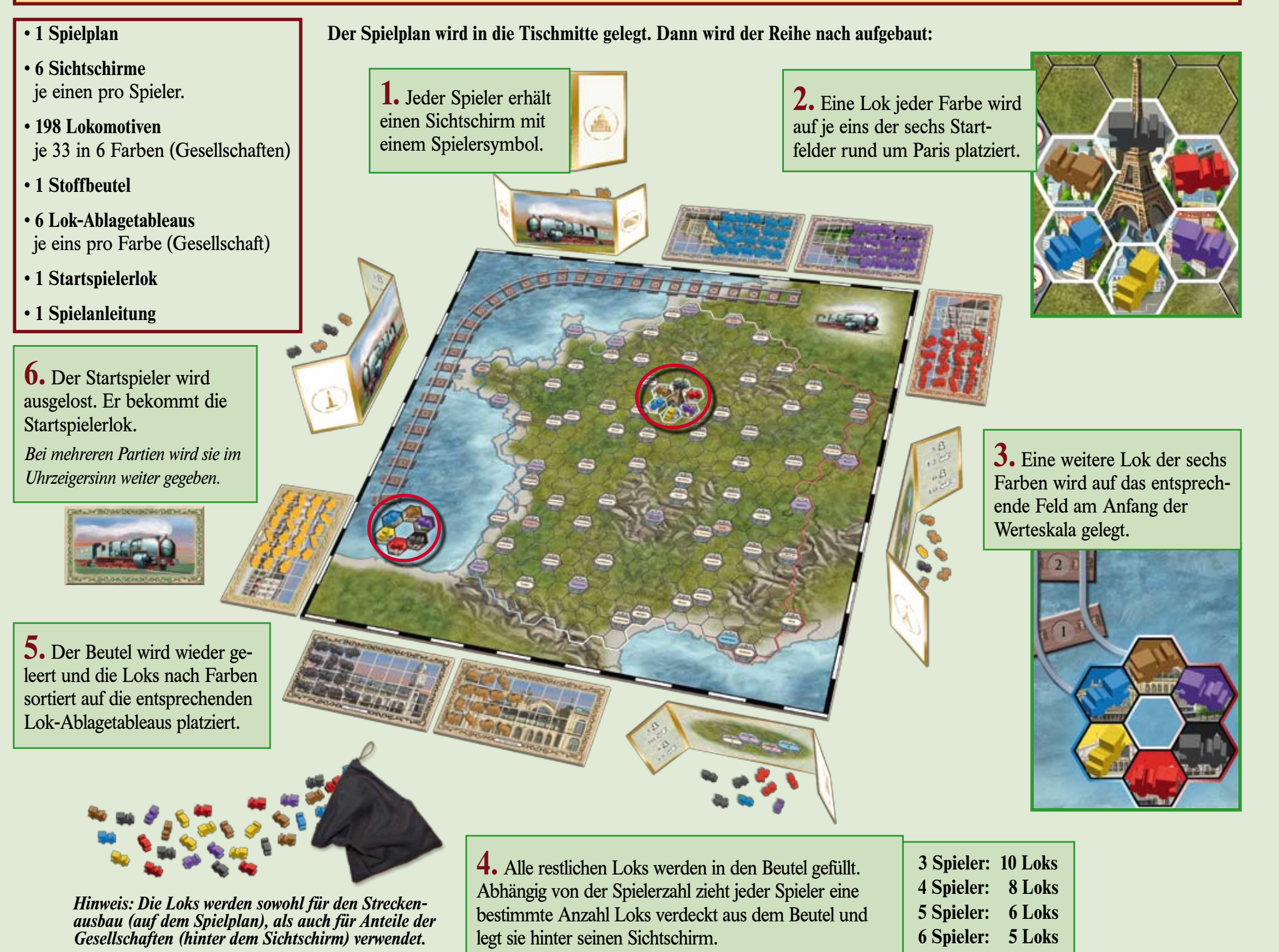

## **Spielablauf**

Beginnend mit dem Startspieler wird im Uhrzeigersinn gespielt. Der Spieler am Zug wählt **eine** der beiden Aktionen und führt sie aus (er darf **nicht** passen):

## **Eine Eisenbahnstrecke bauen Tauschen**

Bei dieser Aktion beeinflusst der Spieler die Wertigkeit der Gesellschaften.

Der Spieler nimmt 1 bis 5 Loks von **einem** beliebigen Lok-Ablagetableau und platziert sie auf die Felder des Spielplans. Sind von einer Farbe keine Loks mehr vorhanden, kann diese nicht mehr gewählt werden. Dabei müssen folgende Regeln beachtet werden:

## **Streckenbau–Regeln:**

- Eine Lok muss benachbart zu einer bereits liegenden Lok derselben Farbe platziert werden.
- Durch eine gestrichelte Linie getrennte Felder gelten **nicht** als benachbart. Über diese Trennlinien kann keine Strecke gebaut werden.

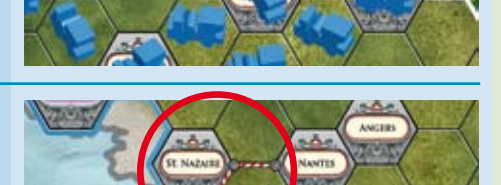

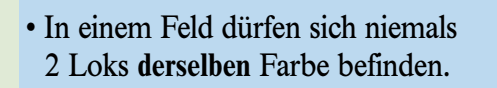

- Auf einem Landschaftsfeld dürfen maximal 2 Loks (verschiedener Farben) stehen.
- Auf einem Stadtfeld darf nur 1 Lok stehen.
- Auf dem Eiffelturmfeld und den Startfeldern darf überhaupt nicht gebaut werden.
- Es ist nicht erlaubt, eine Farbe (Gesellschaft) durch das Bauen einer Strecke "abzuschneiden". Jede Farbe muss die Möglichkeit haben, vom Startfeld aus, in zumindest **einer** Stadt zu bauen.

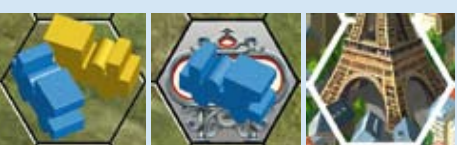

*Landschaftsfeld Stadtfeld Eiffelturmfeld*

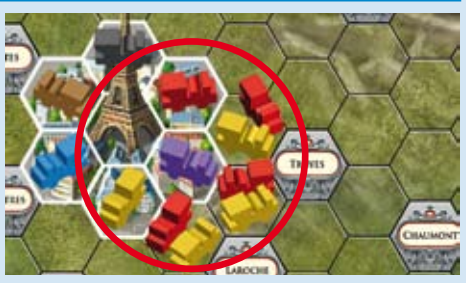

**Wertung:** Am Ende dieser Aktion gibt es für jede Lok, die auf einem Feld platziert wurde, unterschiedliche Punkte (siehe unten). Anschließend werden diese Punkte auf die Werteskala übertragen.

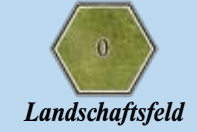

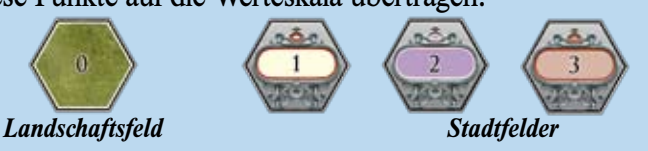

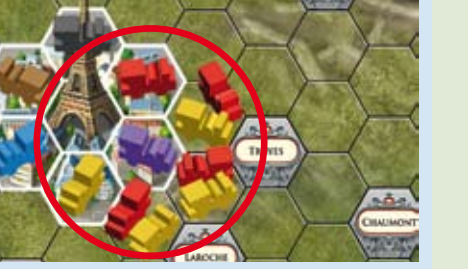

*(Marseille)*

# **• Eine Strecke erreicht Marseille**

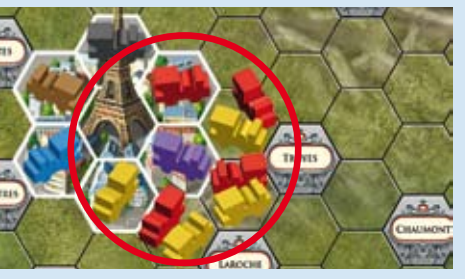

# Copyright 2011 Queen Games, D-53842 Troisdorf, Germany. All rights reserved / Based on SNCF – Copyright John Bohrer 2009.

Hier verändert der Spieler seine Anteile an den Gesellschaften.

Beim Tauschen gibt der Spieler zuerst eine Lok aus seinem Besitz ab, **dann** erhält er wahlweise 1 oder 2 neue Loks.

## **Lok abgeben**

Der Spieler nimmt **genau eine** Lok hinter seinem Sichtschirm hervor und legt sie auf das Lok-Ablagetableau der gleichen Farbe.

## **Lok(s) erhalten**

Der Spieler nimmt sich 1 oder 2 Loks von **einem anders farbigen** Lok-Ablagetableau und legt sie hinter seinen Sichtschirm.

Jeder Spieler darf, abhängig von der Spielerzahl, **höchstens** folgende Anzahl Loks besitzen:

- 3 Spieler: 20 Loks
- 4 Spieler: 15 Loks
- 5 Spieler: 12 Loks

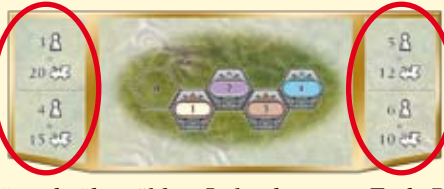

*Anmerkung: Für jede überzählige Lok gibt es am Ende Punktabzug.* 6 Spieler: 10 Loks

## **Spielende**

Das Spiel ist sofort beendet, wenn **eine** der folgenden beiden Endbedingungen eingetreten ist:

**• Es befinden sich nur noch Loks auf einem der Lok-Ablagetableaus**

oder

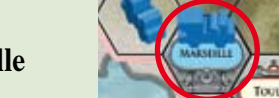

Nun legen alle Spieler ihre Sichtschirme beiseite und berechnen mit Hilfe der Werteskala ihre Punkte. Ein Spieler erhält für **jede** Lok in seinem Besitz (auch für die überzähligen Loks) so viele Punkte, wie die Werteskala für die zugehörige Farbe anzeigt.

*Beispiel der Punkteberechnung eines Spielers (bei 4 Spielern):*

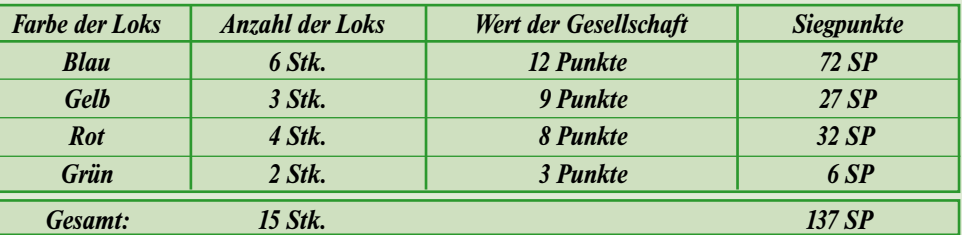

Für **jede** überzählige Lok werden **20 Punkte** abgezogen. Der Spieler mit den **meisten** Punkten ist der Gewinner. Bei Gleichstand gibt es mehrere Gewinner.

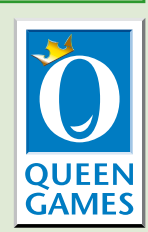